# Photoshop CC 2018 Version 19 (Latest)

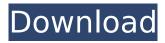

# Photoshop CC 2018 Version 19 Crack License Code & Keygen Free For PC

Photoshop Elements is a free image editing and organizing tool for Windows developed by Adobe. Photoshop Elements comes in versions for Mac and Windows, the latter of which is currently the most popular. Using Adobe Photoshop, you can: Adjust the effects of a photograph Create new documents Convert video and audio files Combine images Add filters Create patterns Draw and paint Create and apply layers Recolor, restore, repair, and more Modern day images are easily created with Photoshop by using several tools that can be found in the toolbox. Some of the tools in the Photoshop toolbox are: Tool for applying batch modifications to multiple images Tools for selecting and cropping images Tools for retouching eyes, lips, and skin Tools for creating a simple and customizable backgrounds Tools for creating effects Tools for photo and video manipulation Most important is the ability to layer images. Layers allow you to adjust, resize, and manipulate images individually and visually without permanently changing the original image. Photoshop is not a free form software and does not allow you to do absolutely anything you want with the image. These limitations are mainly to prevent accidents from occuring. While Photoshop is constantly updated, users should not expect it to be an exact duplicate of Photoshop CS6. Photoshop Elements version 8 is the Photoshop counterpart to Photoshop 6. Following are some tips on how to use Photoshop or Photoshop Elements to create the best results for your images: Zoom in and out In Photoshop, use the Zoom tool to magnify or zoom in and out. Optimize resolution In Photoshop and Photoshop Elements, the Resolution setting controls the maximum and minimum size of the image. In Photoshop, the resolution can be set to different values, from the highest setting to a lower amount, depending on the size of the image. If the image is too large for your screen resolution, use the Reduce Size tool. Save in various formats Photoshop saves images in several formats, such as the JPG, TIF, and PSD file formats. In Photoshop, save the image in the JPG, TIF, and PSD file formats. In Photoshop Elements, save the image in the JPEG, PNG, GIF, TIF, and PSD file formats. In Photoshop Elements, open the PS

# Photoshop CC 2018 Version 19 Crack + License Key Full [32|64bit] (Latest)

As a beginner Photoshop user I started off using Photoshop Elements for all my basic image edits. But after a while I switched to using Gimp when I wanted to make more intensive edits to my images. Here's what I learned about image editing and why I prefer Gimp to Photoshop Elements. 1. Open Source Many image editors are not free software and require buying licenses. A lot of beginners start with Elements because it's available for free. If you are looking for ways to get a free image editor, check out this list of the best free image editors. Adobe Photoshop Elements has the same advantages of Gimp. It is open source so you can modify it to your heart's content. You can share your own versions of it or collaborate on the source code. The best part of open source software is that you can get help and ideas from other users. While you will have to spend some effort to learn Photoshop, you are also able to make open source contributions to improve the quality of the software. 2. Easy to Use While Photoshop Elements is quite easy to use, Gimp is more suited for more experienced users. Photoshop Elements is meant to be the first desktop editor you learn. It supports a very simple workflow and has a basic learning curve. On the other hand, if you are an advanced user, Gimp offers more advanced features. If you are looking for a feature-rich image editor, it's best to use Gimp. 3. GPU-Accelerated Adobe's version of Photoshop is available in both 32-bit and 64-bit versions, but it is GPU-accelerated. This means it will use the graphical processing unit (GPU) of your computer to do image editing. On computers with good graphics cards, this is a huge advantage. It makes the editing process go a lot faster than on computers without GPUs. On the other hand, Gimp is an open source application and runs on the CPU. It uses the CPU to do editing. If you want a fast editing experience, it's a bad idea to use Gimp. 4. Effectiveness While Photoshop Elements supports a vast array of basic image editing tasks, Gimp is better at them. It offers more of the capabilities that you will use for editing. It supports layers, color correction,

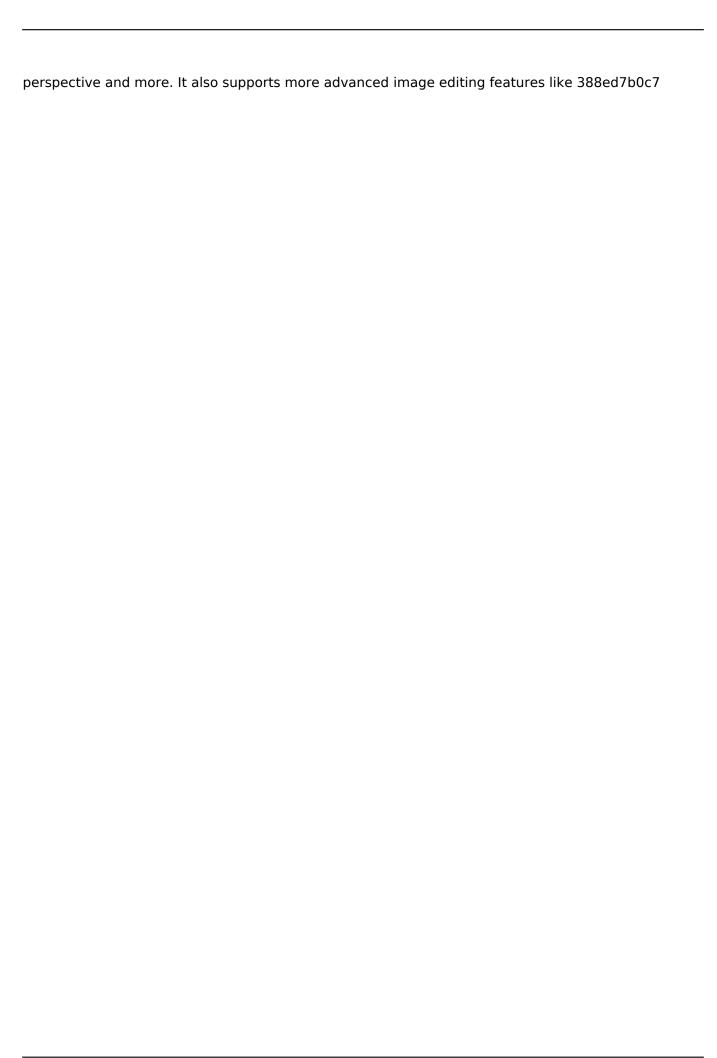

### Photoshop CC 2018 Version 19 Activator (Updated 2022)

Page 64 The Pen is a type of tool which provides you with a special kind of vector-based editing and shape drawing. The Pen and Brush tool can be used to create text, shapes and drawings, and does not require drawing a shape. Just by adding a point and clicking, a tool or shape is drawn. A Pen tool can be used for drawing freehand shapes such as circles and squares. To use a Pen tool, hold down the left mouse button and draw a path. To begin, select a path with the brush tool, then release the mouse button. The Pen tool is available in the tools palette. To use it, hold the mouse button and draw a path. To activate the Pen tool, hold down the mouse button and draw a path. The Pen tool is a straight, unvarying line that can be used as a brush tool. The Eraser tool allows you to remove all of the lines and shapes you drew. You can either use the eraser tool by drawing a path with the Pen tool and then clicking with the eraser, or you can click with the eraser while drawing a path with the Brush tool. Use the eraser tool to erase objects in your image. To erase an object, hold down the left mouse button and draw a path around it with the Brush tool. Release the mouse button when you are done. To use the eraser tool, click once to draw a path, then click again to erase it. To erase only the first click, click again while holding down the Shift key. To erase the last click, click once while holding down the Ctrl key. The Eraser tool is available in the tools palette. To use it, click and hold down the mouse button. The mouse cursor becomes a selection tool. Draw a path around the area you want to erase by using the Brush tool. Release the mouse button when you are done. To erase an object, select it by drawing a path around it with the Brush tool. To erase the first object selected, click again while holding down the Shift key. To erase the last object selected, click again while holding down the Ctrl key. The Lasso tool is useful for making selections of large areas of an image. To use it, click once with the Brush tool to create a first (optional) selection point, then click and drag to create the second selection point. Drag to continue the selection. To select an area, click while holding the Alt (Option) key

# What's New in the Photoshop CC 2018 Version 19?

1. Field of the Invention The present invention generally relates to an image processing apparatus, an image processing method, a program, and a recording medium, and more particularly to an image processing apparatus and method suitable for processing an image having a large data size such as image data in a digital camera or the like, and a program to be executed by a computer, and a recording medium on which the program is recorded. 2. Description of the Related Art In recent years, small and inexpensive digital cameras have been spreading widely. Digital cameras convert image data of an object into a digital signal and store the data in a recording medium such as a memory card. For example, such a digital camera is described in Japanese Unexamined Patent Application Publication No. 2005-34729. FIG. 1 is a block diagram showing the structure of a conventional digital camera. The digital camera shown in FIG. 1 is connected to a personal computer (PC) 100 via a communication terminal 1001 such as an IEEE 1394, and there is provided an image processing apparatus 1100 connected to the digital camera via a communication terminal 1102. The image processing apparatus 1100 includes a digital filter 1101 for applying various image processes to an image signal input from the digital camera, and an external output terminal 1103. Image data output from the external output terminal 1103 is transmitted to the personal computer 100, and displayed on a display section of the personal computer 100. In the digital camera, image data (a IPEG-LS image) of an object obtained by imaging an object is input from an image sensor and read by the image processing apparatus 1100. The image processing apparatus 1100 performs various image processes such as addition of a white balance, and converts an image from the original signal format into a format the personal computer 100 can process. In the above-mentioned structure, a photographed image obtained from an object by an image sensor in a digital camera is read by the image processing apparatus and subjected to various image processes such as a white balance, a gamma correction, and the like, so that an image signal is output, and the image signal is

transmitted to the personal computer, and displayed on the display screen. In recent years, digital cameras are spreading widely. When a photographed image obtained by imaging an object by a digital camera is transmitted from the digital camera to a personal computer or the like, the digital camera is connected to the personal computer or the like via a communication terminal such as an IEEE 1394, and the image data is transferred. Therefore

### **System Requirements:**

REQUIREMENTS -- You must have a good internet connection. -- Nintendo Switch Online membership (sold separately). -- A Nintendo Account is required to play. -- For the best user experience, Nintendo recommends that you use a stable internet connection. -- In order to access the online service, Nintendo Account information including Nintendo Network ID and Nintendo Account Password must be previously registered. -- For details on connection to the Nintendo Account and information on software subscription, including charges, visit

#### Related links:

http://jaxskateclub.org/2022/07/05/photoshop-cc-2019-serial-number-full-torrent-downloadlatest-2022/

http://artterredauvergne.fr/wp-content/uploads/2022/07/Photoshop 2021 Version 2231 Crack Mega Patch With Serial Key Free Download For Windows A.pdf

http://infoimmosn.com/?p=16449

https://jolomobli.com/photoshop-2022-version-23-2-crack-file-only-product-key-full/

https://kalapor.com/photoshop-cc-2015-version-18-keygen-only-full-product-key/

https://innovacioncosmetica.com/adobe-photoshop-2021-version-22-4-keygen-generator-pcwindows/

http://asopalace.com/?p=4669

https://cuteteddybearpuppies.com/2022/07/adobe-photoshop-2020-universal-keygen-3264bit/

https://onlinemystore.co/wp-content/uploads/2022/07/Photoshop 2022 Version 232.pdf

https://marchesenligne.fr/wp-content/uploads/2022/07/heiini.pdf

https://rwix.ru/photoshop-cs5-crack-activation-code-download-for-pc-2.html

https://nightshow.pro/wp-content/uploads/2022/07/Adobe Photoshop CC 2018 version 19.pdf

https://factspt.org/wp-content/uploads/2022/07/Photoshop 2021 Version 2242 Crack Keygen Acti vation Key X64 2022Latest.pdf

https://romans12-2.org/adobe-photoshop-crack-with-serial-number-free-download-for-pc/ http://myquicksnapshot.com/?p=20470

https://scoalacunoasterii.ro/wp-content/uploads/2022/07/Photoshop CC 2015 version 16.pdf

http://chondcentmort.volasite.com/resources/Adobe-Photoshop-CC-2019-jbkevgenexe--WinMac-Latest2022.pdf

https://vesinhnhatrang.com/2022/07/05/photoshop-cc-product-key-and-xforce-keygen-free-for-pclatest-2022/

https://2z31.com/photoshop-2021-version-22-5-1-install-crack-win-mac-latest/

https://golden-hands.co/adobe-photoshop-2021-version-22-1-0-crack-full-version-free-3264bit/

https://profiles.pk/wp-content/uploads/2022/07/ollhea.pdf

http://reverendsgarage.net/2022/07/05/photoshop-2021-version-22-4-keygenerator-free-pc-windows/

https://bodhibliss.org/photoshop-2022-version-23-1-1-universal-keygen-free-download/

https://www.distributorbangunan.com/photoshop-2022-free-for-pc-2022/

https://kopuru.com/wp-content/uploads/2022/07/Adobe Photoshop Hacked Free Registration Cod e Download April2022.pdf

http://sturgeonlakedev.ca/2022/07/05/photoshop-2022-x64-march-2022/

http://versiis.com/?p=40433

https://wakelet.com/wake/kH8omwtcAhl4z0AdEt23w

http://mservice.bg/?p=3033

https://chichiama.net/adobe-photoshop-cc-2019-crack-with-keygen-free-latest/